, tushu007.com  $<<$  2011

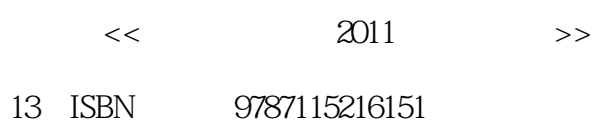

10 ISBN 7115216150

出版时间:2010-1

页数:153

字数:424000

extended by PDF and the PDF

更多资源请访问:http://www.tushu007.com

, tushu007.com  $<<$  2011

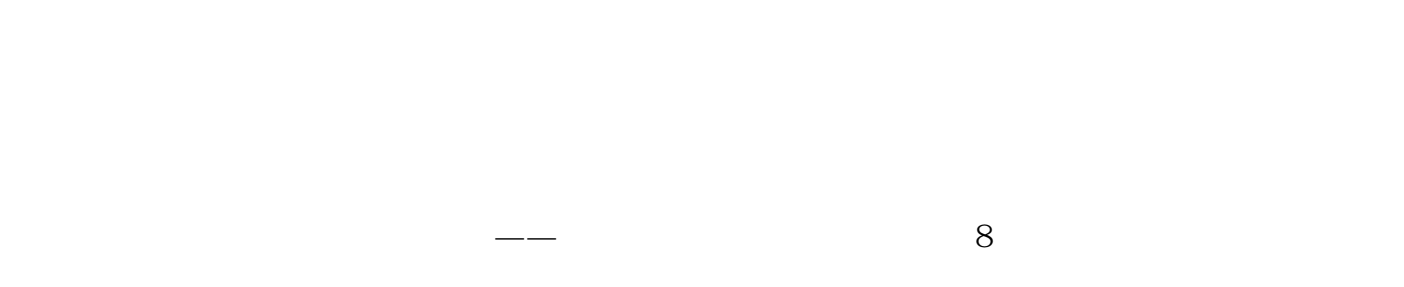

 $4$ 

## $\,$  B

- 1.  $\blacksquare$
- $2.$
- $3 \pm \sqrt{3}$
- $4.$

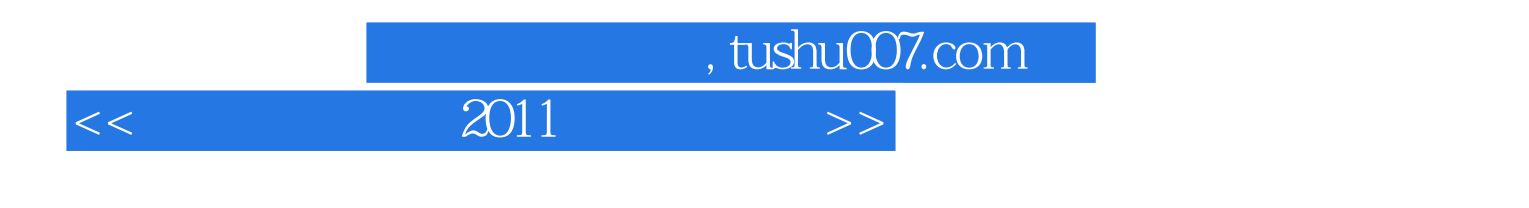

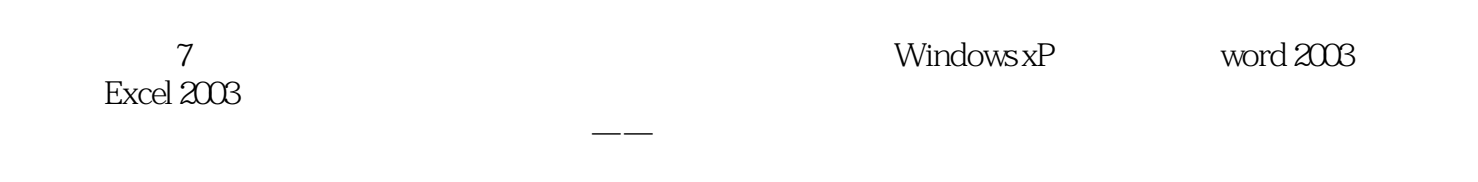

 $\kappa$  , and  $\kappa$  , and  $\kappa$ 

## , tushu007.com

## $<<$  2011

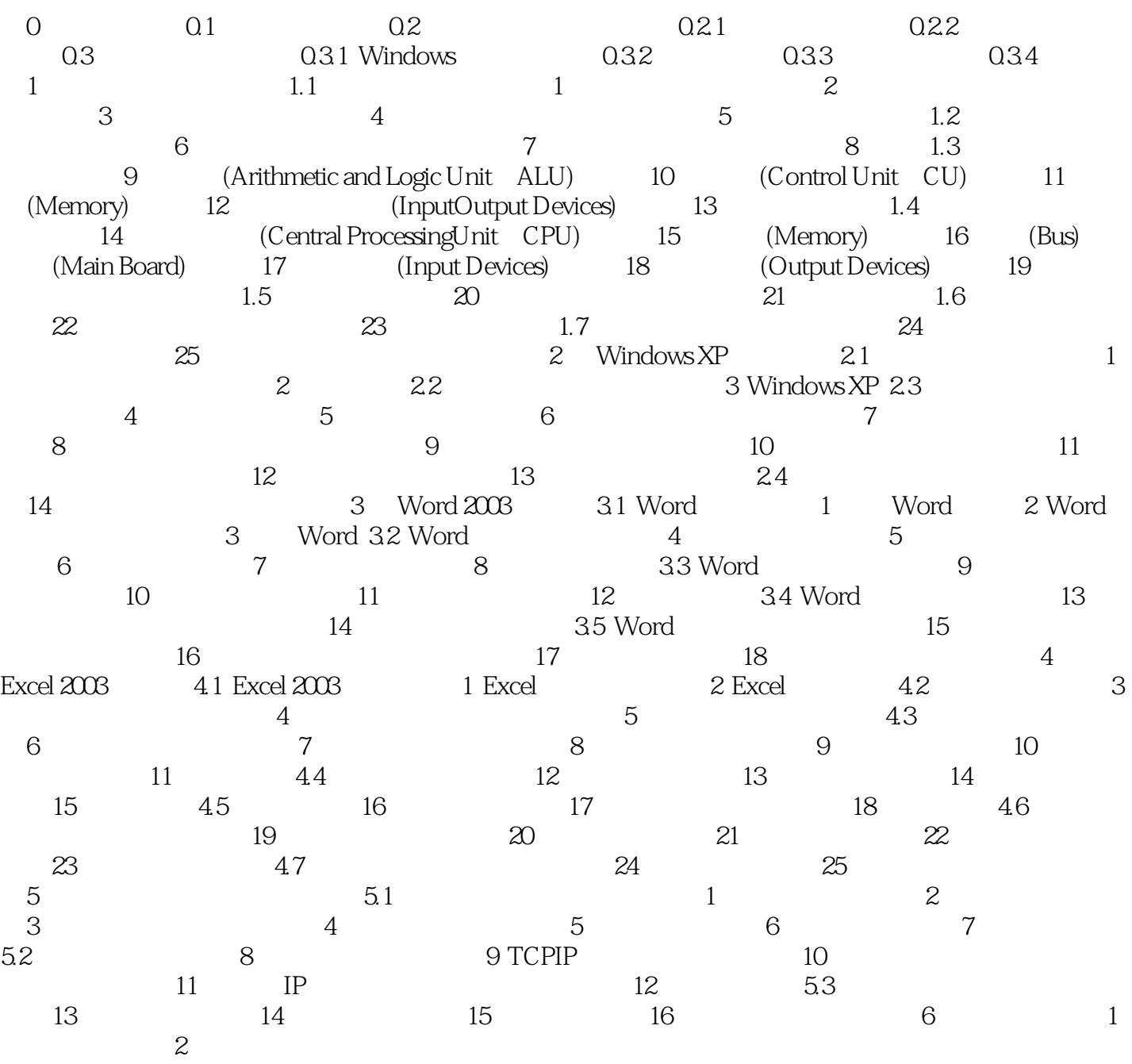

 $,$  tushu007.com  $<<$  2011

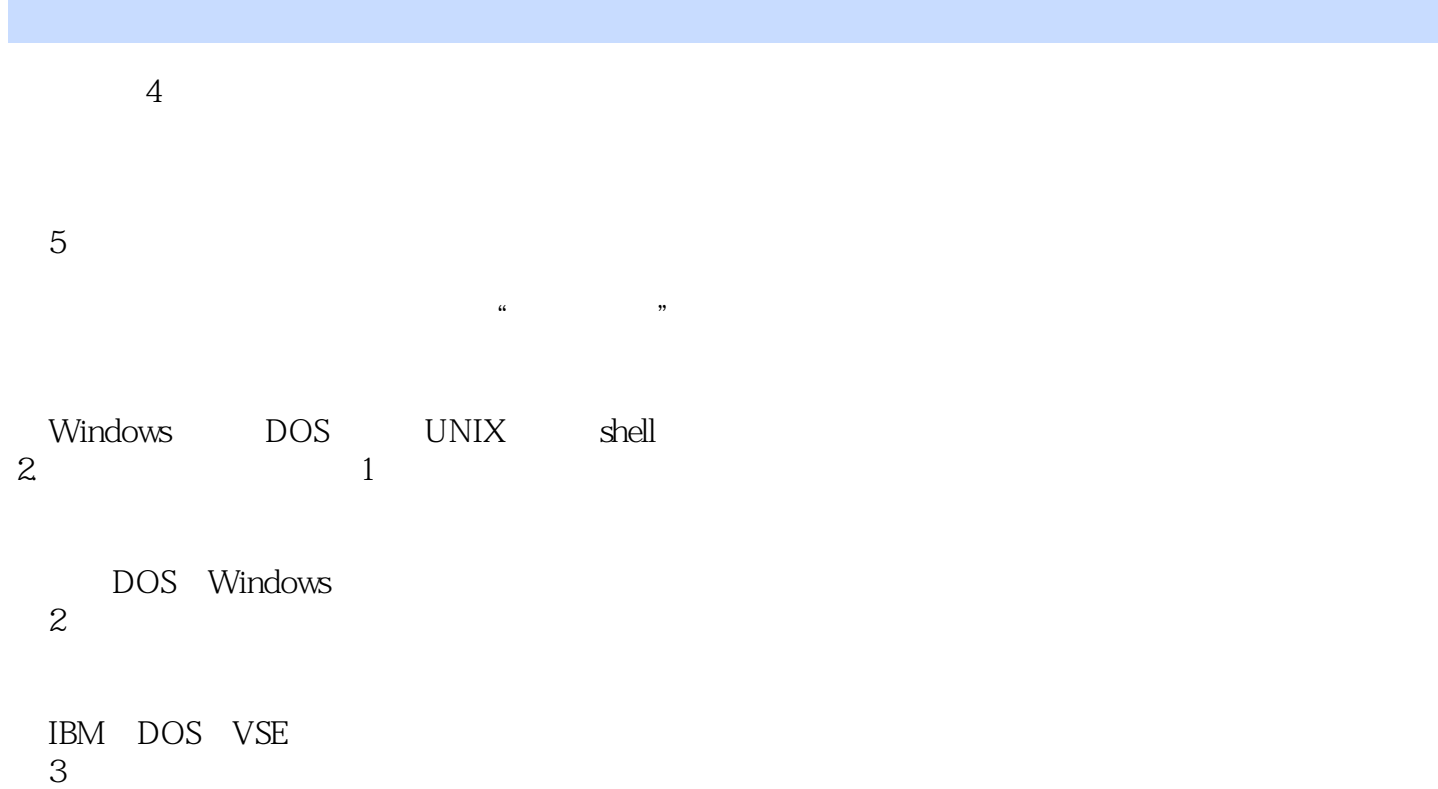

 $\overline{4}$ 

 $\overline{5}$ 

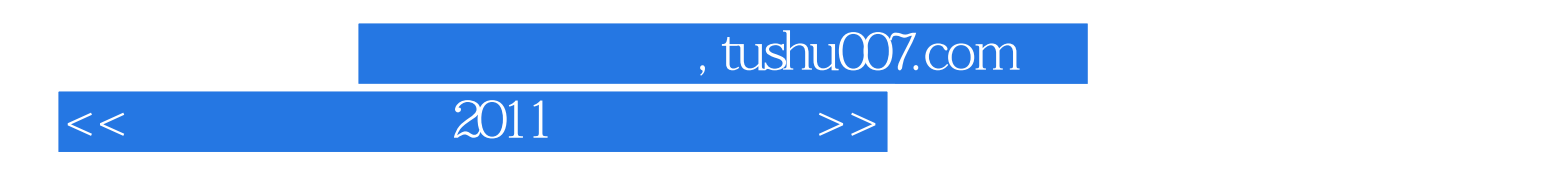

 $\Omega$ 010 $\Omega$ 

 $a \rightarrow a$ 

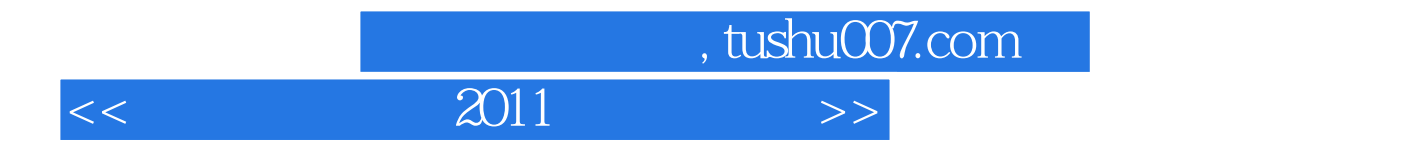

本站所提供下载的PDF图书仅提供预览和简介,请支持正版图书。

更多资源请访问:http://www.tushu007.com